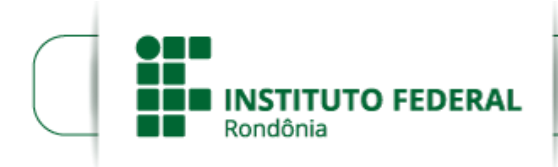

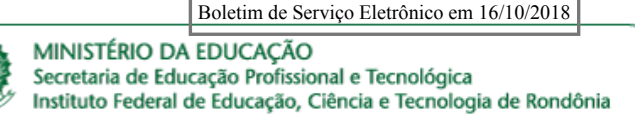

## **HOMOLOGAÇÃO DAS INSCRIÇÕES - EDITAL Nº 40/2018**

## **SELEÇÃO DE BOLSISTAS DE PRODUTIVIDADE**

## **IFRO -** *CAMPUS* **CACOAL**

**O DIRETOR-GERAL SUBSTITUTO DO** *CAMPUS* **CACOAL DO INSTITUTO FEDERAL DE EDUCAÇÃO, CIÊNCIA E TECNOLOGIA DE RONDÔNIA ,** no uso de suas atribuições legais e da competência que lhe foi delegada por meio do Artigo nº 177 do Regimento Geral e Portaria n° 41, de 12 de janeiro de 2017, por intermédio do Departamento de Pesquisa, Inovação e Pós-Graduação – DEPESP, torna pública a Homologação das Inscrições a Seleção Interna de propostas para Bolsistas de Produtividade em Pesquisa, com concessão de apoio financeiro a Docentes e Técnicos (taxa de bancada), essa compreendendo as seguintes modalidades: 03 bolsas (especialistas); 10 bolsas (Mestrado); 02 bolsas (Doutorado) no âmbito do IFRO – *Campus* Cacoal.

## 1. **RELAÇÃO DAS INSCRIÇÕES HOMOLOGADAS**

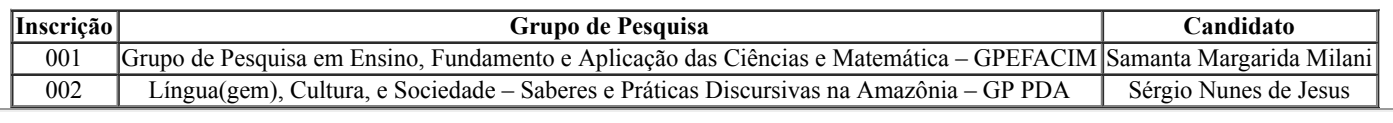

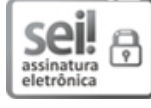

Documento assinado eletronicamente por **Adilson Miranda de Almeida**, **Diretor(a) Geral Substituto(a)**, em 16/10/2018, às 15:57, conforme horário oficial de Brasília, com [fundamento](http://www.planalto.gov.br/ccivil_03/_Ato2015-2018/2015/Decreto/D8539.htm) no art. 6º, § 1º, do Decreto nº 8.539, de 8 de outubro de 2015.

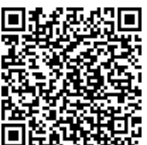

A autenticidade deste documento pode ser conferida no site https://sei.ifro.edu.br/sei/controlador\_externo.php? [acao=documento\\_conferir&id\\_orgao\\_acesso\\_externo=0,](http://sei.ifro.edu.br/sei/controlador_externo.php?acao=documento_conferir&id_orgao_acesso_externo=0) informando o código verificador **0374637** e o código CRC **67C1053E**.

**Referência:** Processo nº 23243.020363/2018-41 - http://www.ifro.edu.br SEI nº 0374637